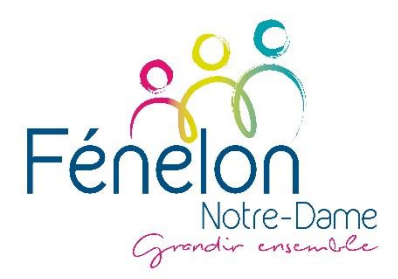

# **PROJET « CLASSE NUMERIQUE »**

**Mise à disposition et conditions d'utilisation d'un iPad et de ses accessoires**

**Annexe au règlement intérieur**

## **1. Objectifs du projet**

Le projet « Classe numérique » vise à promouvoir un travail et un apprentissage autonomes, diversifiés et collaboratifs. Par le biais de l'utilisation quotidienne de nouveaux outils technologiques, les élèves seront amenés à développer une attitude lucide et critique face aux (nouveaux) médias, aux recherches sur internet et au travail collaboratif en ligne. Grâce au projet, les élèves acquerront les compétences essentielles dans le domaine des technologies de l'information et de la communication. Ces compétences leur seront d'une aide précieuse non seulement pour leur apprentissage, mais également pour leur future vie professionnelle.

## **2. Mise à disposition de l'appareil**

En début d'année de seconde, chaque élève se voit remettre son iPad. Mis à jour, l'iPad est fourni avec sa coque et son chargeur Apple ainsi qu'**en prêt : un stylet et un clavier**. Un certain nombre d'applications et de manuels numériques seront installés et accessibles dès la mise sous tension de l'appareil. La tablette et son chargeur sont en location avec option d'achat. Le clavier, le stylet et la coque sont à restituer en fin de scolarité.

## *2.1. Identification*

Tous les iPad ont été identifiés nominativement. Le numéro de série de l'appareil est donc associé à un élève durant les trois années de sa scolarité. Chaque iPad disposera également d'un signe distinctif visible permettant de l'identifier sans l'allumer (nom d'utilisateur/numéro de série).

## *2.2. Caution et contribution « classe numérique »*

La mise à disposition des iPad ne sera possible qu'après signature et retour de la présente charte par les responsables légaux de l'élève et par l'élève lui-même. Un chèque de caution de **260 euros à l'ordre de l'OGEC sera également demandé dès la remise de l'iPad.**

La contribution « classe numérique » demandée aux familles d'élève à 90 euros par an, soit 9 euros par mois sur 10 mois pendant 3 ans. Cette contribution permet de financer la mise en place de l'intégralité du projet « classe numérique » : la location des iPad avec option d'achat, l'intégration manuels numériques et des applications pédagogiques, l'installation et la maintenance de l'environnement matériel (bornes Wifi, vidéo-projection des iPad, etc.) et logiciel (licence et plateforme de gestion de la flotte d'iPad).

## *2.3. Durée de la location*

L'élève sera équipé de l'iPad de son entrée en seconde jusqu'à la fin de son année de terminale. A l'issue de cette période, les responsables légaux deviendront les propriétaires de l'appareil. En cas de départ anticipé de l'élève durant la formation, la location est interrompue et l'élève perd le bénéfice de l'utilisation de l'iPad. Celui-ci devra être restitué ainsi que tous ses accessoires à l'établissement et le chèque de caution sera rendu aux responsables légaux.

## *2.4. Accessoires*

L'iPad est livré avec un chargeur Apple, une coque, un clavier et un stylet. Les accessoires livrés avec la tablette ne pourront en aucun cas être remplacés par des accessoires différents. S'il est interdit de personnaliser matériellement l'iPad mis à disposition (autocollants, écriture sur la coque, etc.), les films de protection d'écran sont autorisés.

#### **3. Conditions d'utilisation**

L'iPad est mis à disposition de l'élève à jour et en parfait état de fonctionnement. Les modalités d'utilisation de l'outil dépendront en grande partie des activités proposées par les enseignants.

## *3.1. Oubli de l'iPad et recharge de la batterie*

Comme pour les manuels et les outils nécessaire à l'apprentissage dans chaque matière, l'élève est tenu d'avoir son iPad tous les jours. L'iPad doit être en état de fonctionnement durant toute la durée d'une journée de cours. Les appareils disposent d'une autonomie largement suffisante pour cela. L'élève doit donc recharger l'appareil chez lui afin de pouvoir l'utiliser en classe pendant plusieurs heures.

## *3.2. Mise à jour de l'appareil*

Un certain nombre de mises à jour est à prévoir au fil de l'année scolaire. De plus, il est possible que de nouvelles applications soient téléchargées à la demande des enseignants au cours de l'année. Les élèves devront connecter régulièrement leur iPad au réseau wifi de leur domicile afin que l'outil soit à jour pour l'utilisation en classe. Toutes les mises à jour seront gérées par le service technique de l'établissement.

## *3.3. Appareil photo/vidéo*

L'élève pourra être photographié et filmé dans des contextes pédagogiques divers internes à l'établissement. Ces photos et films ne pourront en aucun cas être réalisés à l'insu de l'élève et ne pourront pas être modifiés sans accord explicite de l'élève. Il est strictement interdit de photographier ou filmer une personne sans son consentement. La prise d'images d'une séance de cours est également prohibée sans l'autorisation de l'enseignant.

## *3.4. Gestion des fichiers et espace de stockage, applications et personnalisation de la page d'accueil*

L'utilisation de l'iPad a une vocation pédagogique. Si la présence de photos et de vidéos personnelles est tolérée, elle ne devra en aucun cas nuire au bon fonctionnement de l'appareil. Ainsi, si l'espace de stockage de l'iPad n'est pas suffisant pour sauvegarder des données privées et toutes les données scolaires de l'élève, les contenus pédagogiques prévaudront sur les contenus privés. L'élève devra donc, en cas de besoin, supprimer une partie de ses documents personnels afin que les documents de l'école puissent être sauvegardés et utilisés dans de bonnes conditions.

Il est strictement interdit d'enregistrer et/ou de télécharger, même provisoirement, tout contenu illicite, pour lequel l'élève ne détient par les droits. Les élèves sont autorisés à choisir leur écran d'accueil. Toutefois l'équipe pédagogique se réserve le droit de modifier sa page si celle-ci n'était pas correcte.

## **4. Responsabilités**

## *4.1. Responsabilité de l'élève*

L'iPad est un outil pédagogique à usage personnel. En aucun cas l'élève ne doit le prêter. L'élève doit faire en sorte que l'appareil soit toujours en état de fonctionnement, au lycée comme à domicile. Dans l'établissement, l'élève devra laisser son iPad dans une salle fermée à clé par un professeur, ou dans son casier fermé à clé, et ne devra jamais laisser l'outil sans surveillance. Nous invitons l'élève à prendre toutes les mesures de prudence et de précaution lors de ses déplacements en dehors de l'établissement (iPad dans le sac, hors de vue et de portée).

## *4.2. Responsabilité des parents/responsables légaux*

L'utilisation d'un iPad est une opportunité de rendre plus interactif l'apprentissage et ouvre de nouvelles perspectives. Les parents pourront également contacter à tout moment les enseignants pour avoir de plus amples détails sur les méthodes de travail avec cet outil.

Dans la mesure du possible, les parents garantissent à leur fille/fils un accès Wifi à la maison afin de mettre à jour l'iPad.

## *4.3. Responsabilité de l'établissement*

L'établissement s'engage à offrir un environnement optimal pour le fonctionnement des tablettes. Les référents numériques du projet seront à l'écoute des problèmes rencontrés et mettront tout en œuvre pour garantir le bon déroulement du projet. Un espace consacré à la classe numérique a été ouvert en ligne sur Ecole Directe dans cette perspective.

#### *4.4. Vol, dommages et perte de l'iPad et/ou de ses accessoires*

#### **L'Etablissement ne prend en charge ni vol, ni dommages, ni perte. Ces éventuels incidents relèvent de la responsabilité civile des familles.**

Si de tels incidents surviennent dans les 12 mois qui suivent la signature de la convention de mise à disposition de l'iPad et de ses accessoires, le chèque de caution de 260 € sera alors encaissé. Après cette période, le chèque n'étant plus valide, sa valeur sera intégrée à la facturation des familles.

La perte ou le vol devra obligatoirement être signalé et donnera lieu à des démarches de localisation de l'appareil.

#### **5. Configuration et maintenance**

Nous invitons l'élève à découvrir par lui-même toutes les fonctionnalités de l'appareil. En cas de mauvaises manipulations, il ne doit pas hésiter à signaler tout problème technique rapidement au référent numérique et ne doit pas tenter d'y remédier lui-même.

#### *5.1. Audits/droit de regard*

En cas de problème en lien avec une utilisation illégale ou inappropriée (réseaux sociaux, téléchargements illégaux, sites internet non autorisés...) l'établissement se réserve le droit de vérifier le contenu (historiques, géolocalisation…) des tablettes afin de résoudre la situation et, si nécessaire, sanctionner l'élève.

#### *5.2. Supervision/restrictions gérées par l'établissement*

Le service technique a mis en place un certain nombre de restrictions gérées par les référents numériques de l'établissement. Les référents numériques du projet supervisent l'installation de toutes les applications et se réservent également le droit de faire évoluer les paramètres de personnalisation au fil de la scolarité de l'élève en cas de nécessité.

#### *5.3. Géolocalisation de l'iPad*

La géolocalisation de l'appareil ne sera utilisée par les référents numériques qu'en cas de vol. Les données récupérées seront alors fournies aux familles, à la Direction de l'établissement ou aux autorités.

## **Document à retourner signé, daté et accompagné d'un chèque de caution de 260 euros**

*Nous, soussignés :*

*Mme M....................................................................................................................................................*

*Elève.................................................................................................... Classe………………………………………..*

*Attestons avoir pris connaissance de l'annexe du règlement intérieur concernant la classe numérique. Nous nous engageons à respecter son contenu et notamment les consignes suivantes :*

- *Prendre soin de l'iPad et de ses accessoires*
- *Utiliser la tablette à des fins scolaires*
- *Amener chaque jour en classe sa tablette chargée*
- *Déclarer le plut tôt possible tout problème technique rencontré auprès des référents numériques*

*Date et signature des parents Date et signature de l'élève*